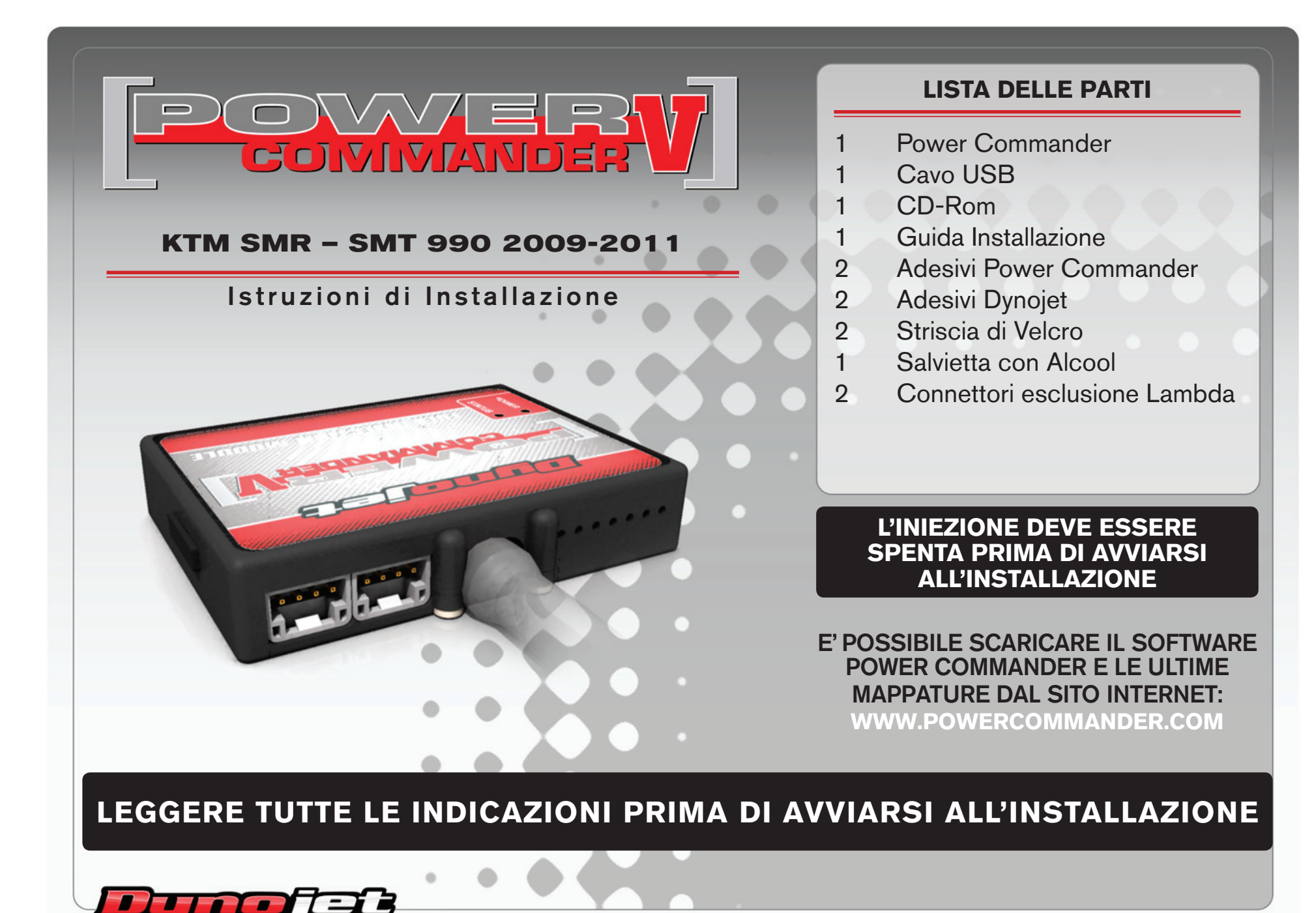

## **GUIDA AGLI INGRESSI PER ACCESSORI DEL POWER COMMANDER V**

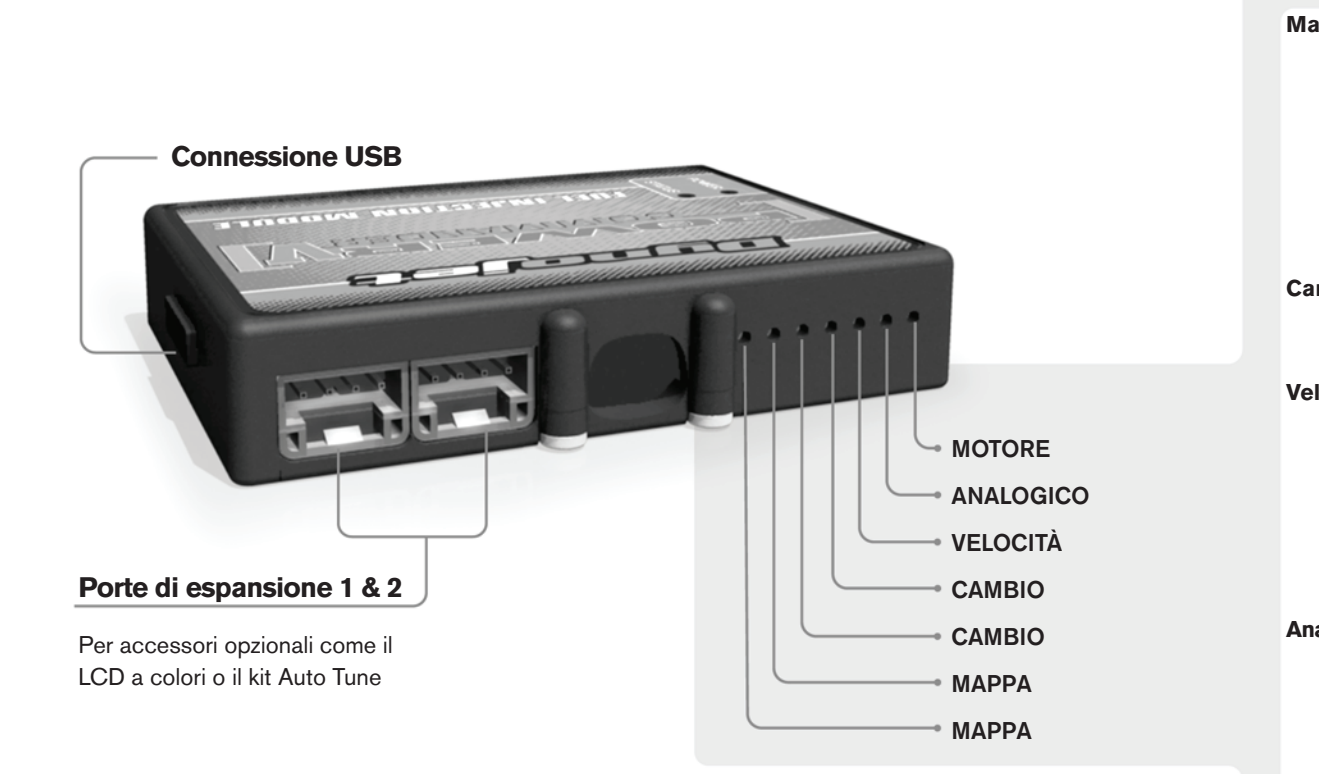

## **Connessione dei cavi**

Per collegare i cavi al PCV prima rimuovere la protezione di gomma sul retro dell'unità a svitare la vite del foro corrispondente. Spelare il filo per circa 10mm dalla fine. Infilare il filo nel foro del PCV fino a quando si ferma e stringere la vite. Assicurarsi di reinstallare la protezione in gomma.

*NOTA: Se si unisce i fili con una stagnatrice sarà più facile inserirli nel foro.*

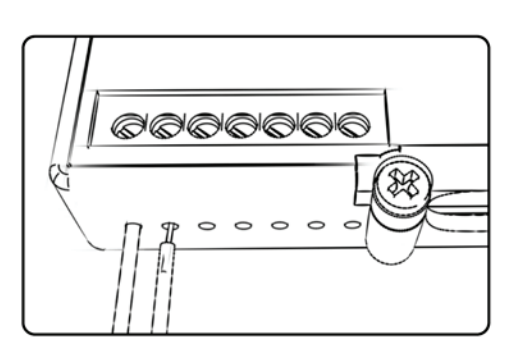

## COLLEGAMENTO ACCESSORI

**Mappa - Il PCV** ha la capacità di memorizzare 2 mappe differenti. E' possibile passare in tempo reale da una mappa all'altra se si collega uno switch agli ingressi MAPPA. Si può utilizzare qualsiasi tipo di interruttore aperto/chiuso. La polarità dei fili non è importante. Quando si utilizza l' Automappa una posizione farà funzionare la mappa di base e l'altra posizione permetterà di attivare la modalità di autoapprendimento. Quando lo switch è in posizione "CHIUSA" l'automappa sarà attiva.

**Cambio-** Questi ingressi sono utilizzati per il cambio elettronico Dynojet. Inserire i fili del cambio elettronico Dynojet negli ingressi SHIFTER. La polarità dei fili non è importante.

**Velocità-** Se il vostro veicolo è dotato di un sensore velocità da cui poter prelevare il segnale, è possibile collegarvi un filo e portarlo a questo ingresso. Questo permetterà al software Control Center di calcolare la marcia inserita. Una volta impostata questa funzione sarà possibile modificare la mappa benzina e o anticipo nonché il tempo di taglio del cambio elettronico in funzione della marcia inserita.

**Analogico-** Questo ingresso è per un segnale 0-5v come la temperatura del motore, il boost, ecc. Una volta fatto questo collegamento sarà possibile variare la mappa benzina nel software Control Center in funzione di questo segnale.

**Launch-** Questo ingresso deve essere utilizzato se si intende attivare la funzione Launch Control. E' possibile impostare il limitatore ad un numero di giri definito dall'utente, attivabile tramite l'azionamento della leva frizione. Una volta che la leva frizione viene rilasciata, il limitatore si disattiverà permettendo il raggiungimento del numero di giri massimo. Per effettuare il collegamento sarà necessario utilizzare un filo elettrico (non incluso) per collegare questo ingresso al polo negativo dell'interruttore frizione posto sulla leva.

**Limitatore-** Questo ingresso permette di attivare un limitatore in funzione della velocità. Quando l'interruttore è attivato la velocità non salirà oltre il valore. Si può utilizzare un qualsiasi tipo di interruttore APERTO/CHIUSO per attivare questa funzione.

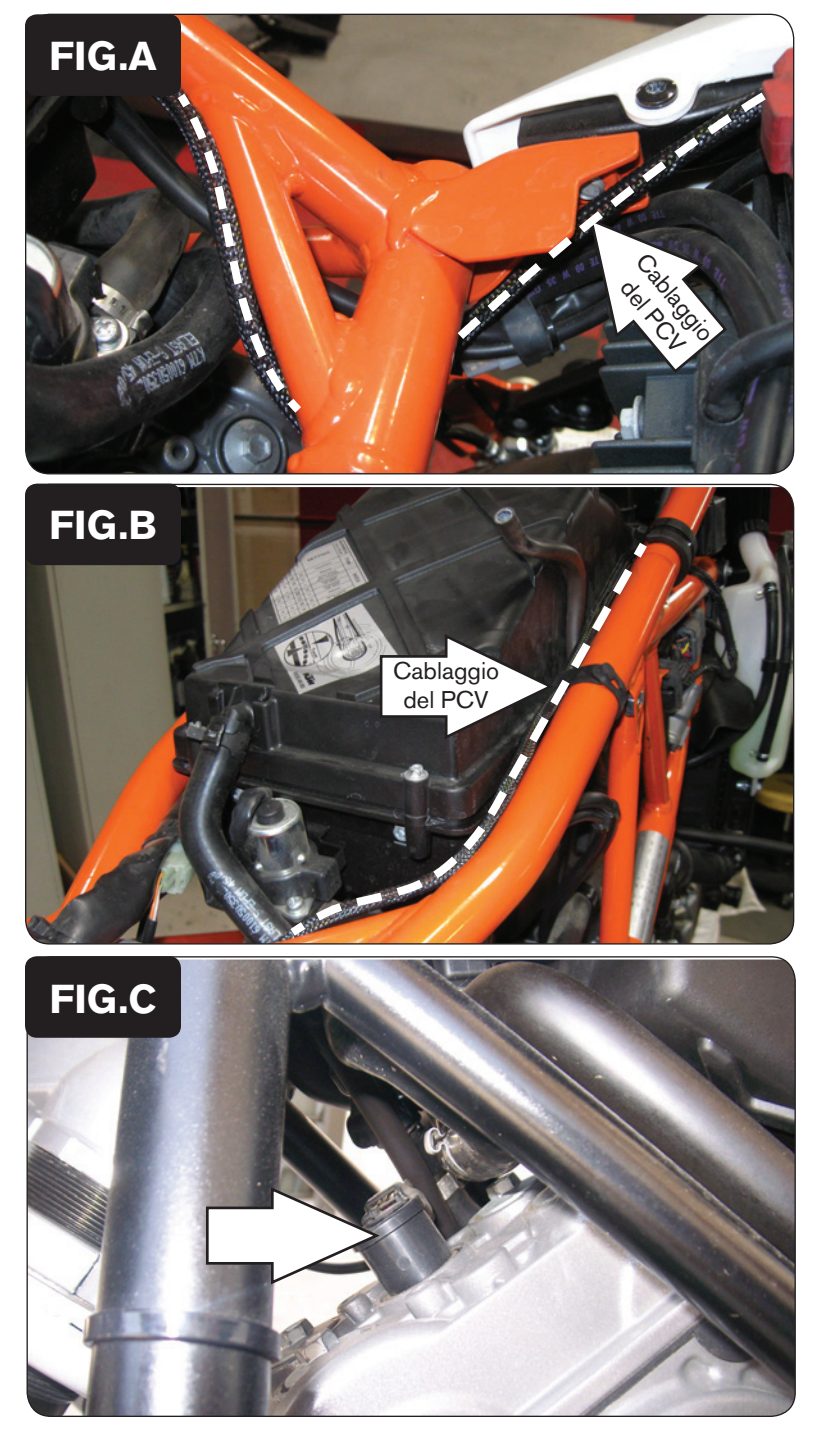

- 1. Rimuovere la sella, entrambe le carrozzerie lateralie la copertura frontale del motore
- 2. Sollevare il serbatoio benzina.
- 3. Posizionare il PCV nel codino posteriore e far scorrere il cablaggio lungo il telaio e sotto all'intersezione dei tubolari (Fig. A).

4. Continuare a far scorrere il cablaggio lungo il lato destro del telaio e dell'airbox (Fig. B).

Utilizzare le fascette originali della moto per fissare il cablaggio del PCV in posizione.

5. Individuare e scollegare la bobina di accensione del cilindro posteriore dal cablaggio della moto (Fig. C).

Ruotare di 180° la connessione in maniera che essa sia rivolta verso il lato destro della moto.

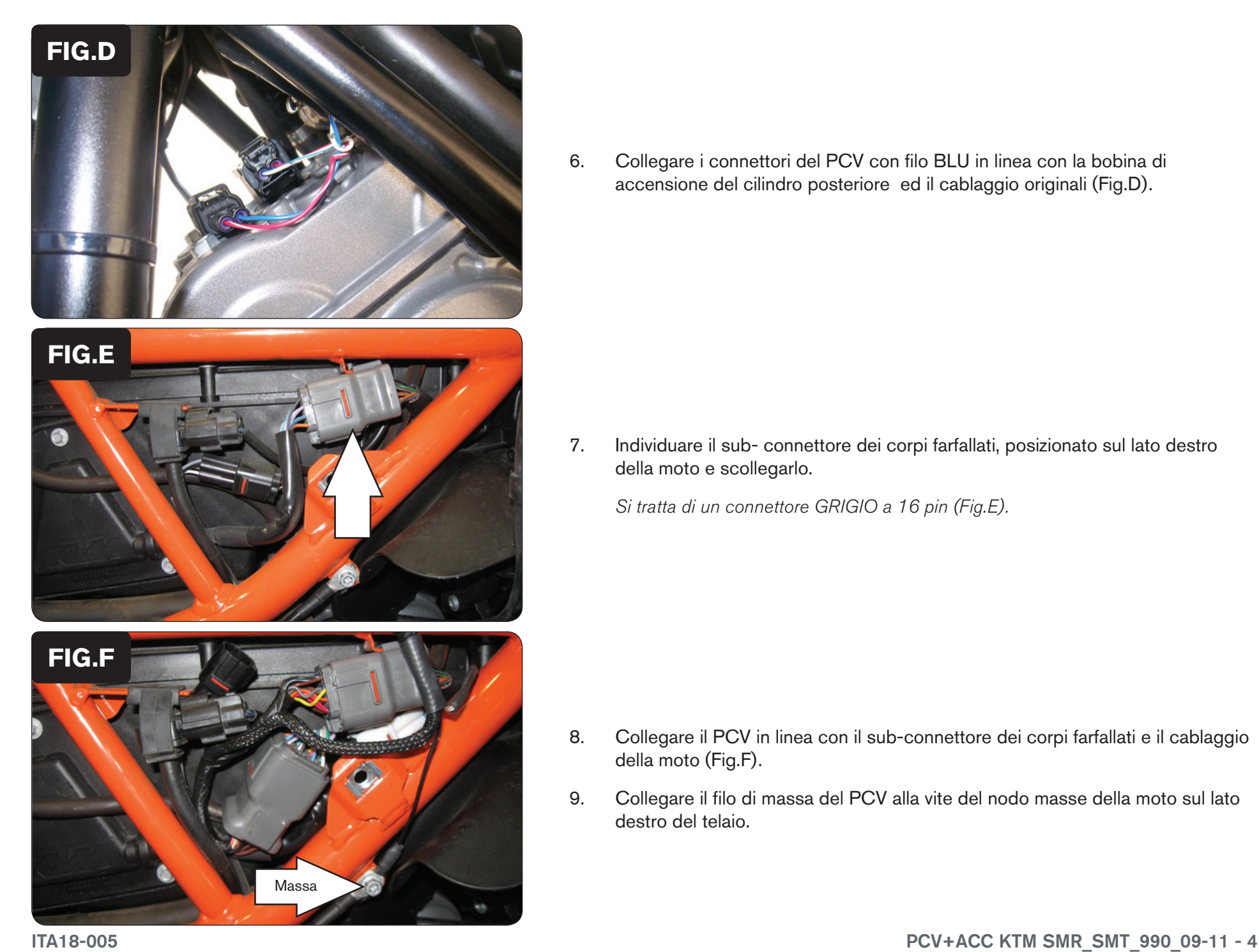

6. Collegare i connettori del PCV con filo BLU in linea con la bobina di accensione del cilindro posteriore ed il cablaggio originali (Fig.D).

7. Individuare il sub- connettore dei corpi farfallati, posizionato sul lato destro della moto e scollegarlo.

Si tratta di un connettore GRIGIO a 16 pin (Fig.E).

- 8. Collegare il PCV in linea con il sub-connettore dei corpi farfallati e il cablaggio della moto (Fig.F).
- 9. Collegare il filo di massa del PCV alla vite del nodo masse della moto sul lato destro del telaio.

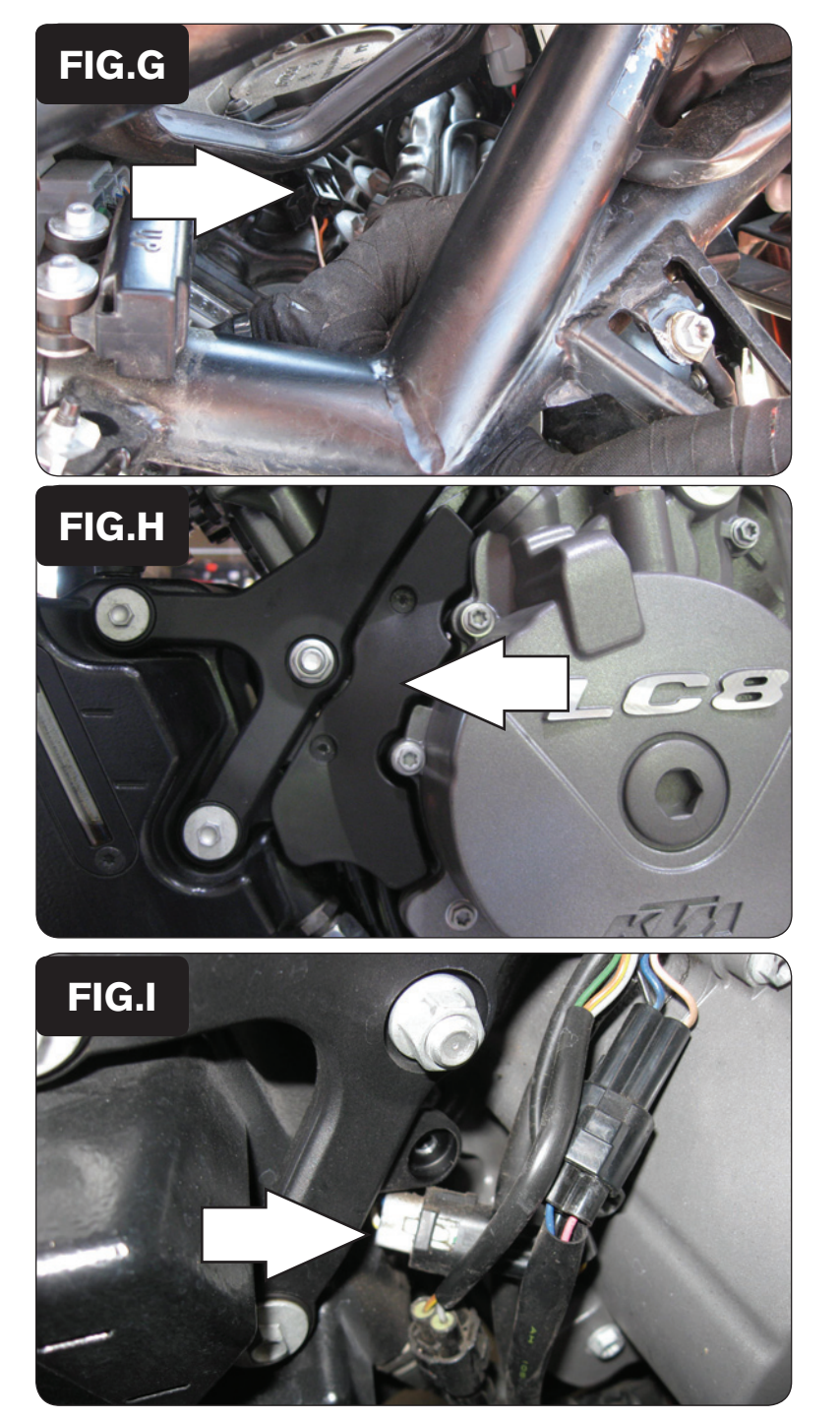

- 10. Individuare la bobina di accensione del cilindro anterior e scollegarla dal cablaggio della moto (Fig. G).
- 11. Collegare i connettori del PCV con filo VERDE in linea con la bobina di accensione del cilindro anteriore ed il cablaggio originali.

12. Rimuovere la copertura in plastica nera sul lato sinistro del motore (Fig H).

13. Scollegare il sensore pick-up albero motore (Fig. I).

Si tratta di un connettore BIANCO a 2 pin di colore BIANCO sul lato maschio e di colore NERO sul lato femmina.

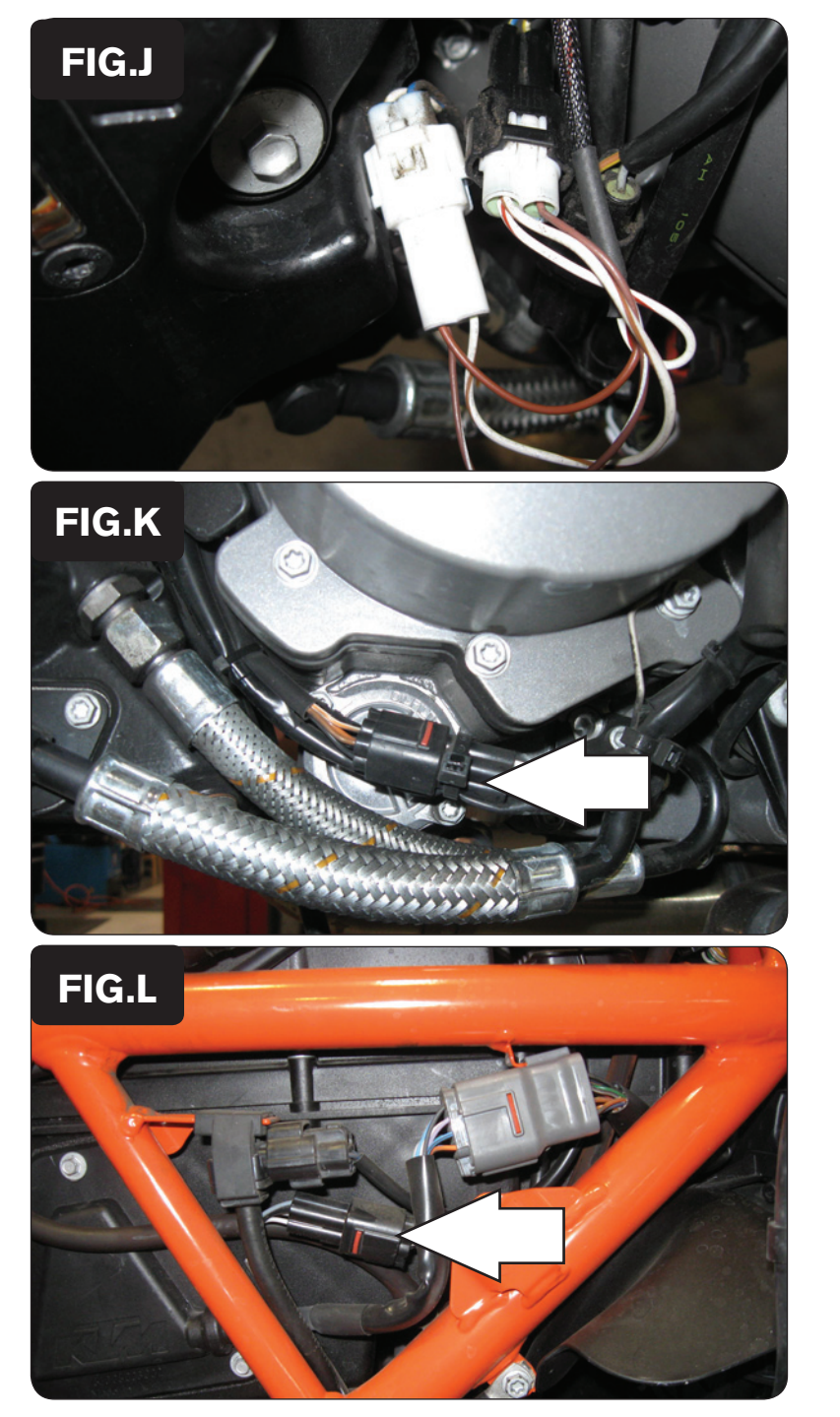

- 14. Collegare il PCV in linea con il sensore pick-up albero motore ed il cablaggio originale (Fig. J).
- 15. Rimontare la copertura in plastica nera.

- 16. Individuare il connettore della sonda lambda del cilindro anteriore, posizionato sul lato sinistro del motore in prossimità dei tubi dell'olio (Fig. K).
- 17. Collegare uno dei Connettori Esclusione Lambda Dynojet al posto della sonda lambda del cilindro anteriore.

La sonda lambda della moto non sarà più collegata e potrà essere rimossa dallo scarico, se lo si desidera.

- 18. Individuare il connettore della sonda lambda del cilindro posteriore, posizionato sul lato destro del motore(Fig. L).
- 19. Collegare l'altro Connettore Esclusione Lambda Dynojet al posto della sonda lambda del cilindro posteriore.

La sonda lambda della moto non sarà più collegata e potrà essere rimossa dallo scarico, se lo si desidera..